# Package 'bmlm'

February 21, 2019

<span id="page-0-0"></span>Title Bayesian Multilevel Mediation Version 1.3.11 Date 2019-02-21 Description Easy estimation of Bayesian multilevel mediation models with Stan. URL <https://github.com/mvuorre/bmlm/> BugReports <http://github.com/mvuorre/bmlm/issues/> License GPL  $(>= 3)$ LazyData true NeedsCompilation yes **Depends** R ( $>= 3.4.0$ ), Rcpp ( $>= 0.12.0$ ) **Imports** rstan  $(>= 2.18.1)$ , ggplot2  $(>= 2.0.0)$ , methods Suggests qgraph, knitr, rmarkdown, reshape2, dplyr LinkingTo StanHeaders (>= 2.18.0), rstan (>= 2.18.1), BH (>= 1.66.0),  $Rcpp \, (> = 0.12.0)$ ,  $RcppEigen$ RoxygenNote 6.1.1 Encoding UTF-8 SystemRequirements GNU make Author Matti Vuorre [aut, cre] (<https://orcid.org/0000-0001-5052-066X>) Maintainer Matti Vuorre <mv2521@columbia.edu> Repository CRAN Date/Publication 2019-02-21 21:30:03 UTC

## R topics documented:

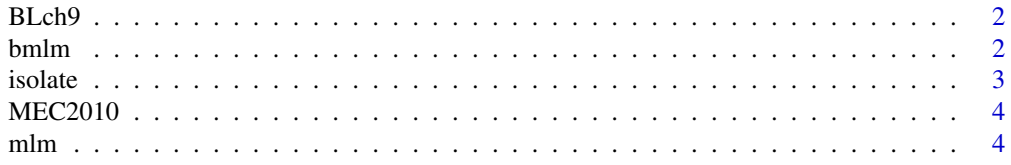

#### <span id="page-1-0"></span> $2$  bmlm

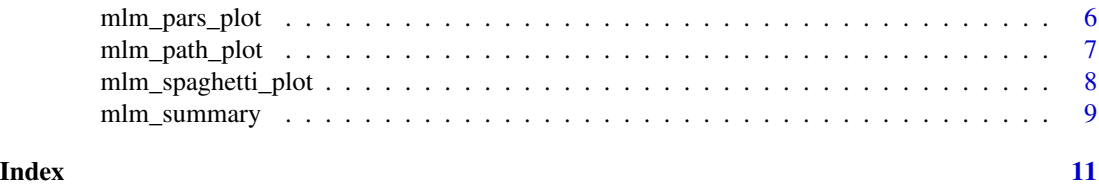

BLch9 *Relationship between work stressors, work dissatisfaction, and relationship dissatisfaction.*

#### Description

Simulated data from Intensive Longitudinal Methods: An Introduction to Diary and Experience Sampling Research. (Bolger, & Laurenceau, 2013, chapter 9; [http://www.intensivelongitudina](http://www.intensivelongitudinal.com/index.html)l. [com/index.html](http://www.intensivelongitudinal.com/index.html)).

#### Usage

data(BLch9)

#### Format

A data frame with 2100 rows and 8 variables:

id ID of study participant

time Time

fwkstrs Number of work stressors

fwkdis Work dissatisfaction rating

freldis Relationship dissatisfaction

x Subject-mean deviated number of work stressors

m Subject-mean deviated work dissatisfaction rating

y Subject-mean deviated relationship dissatisfaction

#### Source

<http://www.intensivelongitudinal.com/datasets.html>

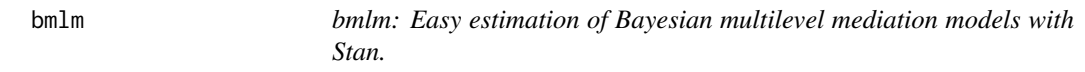

#### Description

See <https://mvuorre.github.io/bmlm/> for a short tutorial.

<span id="page-2-0"></span>

### Description

Creates variables that represent pure within- and between-person predictors.

#### Usage

```
isolate(d = NULL, by = NULL, value = NULL, z = FALSE,which = "within")
```
### Arguments

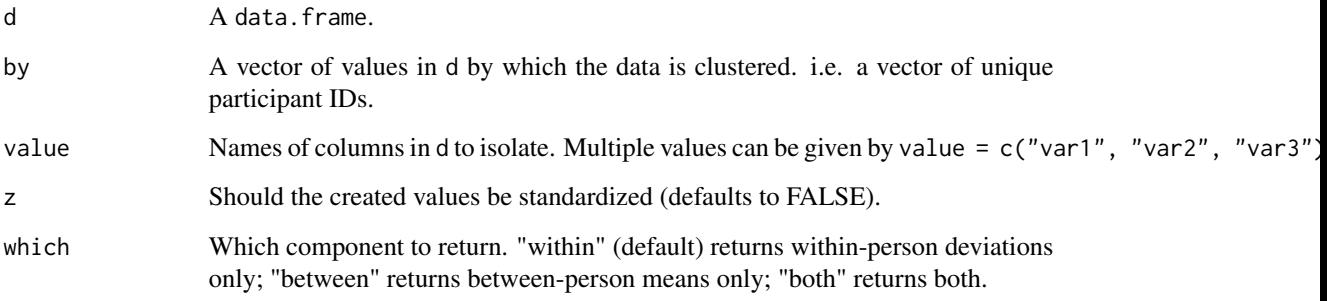

#### Value

A data.frame with additional columns for the within- and between-person variables. The new columns are labelled \_cw for centered-within and \_cb for centered-between.

### Author(s)

Matti Vuorre <mv2521@columbia.edu>

#### Examples

```
# Create within-person deviations of work stressors in BLch9.
data(BLch9)
BLch9 <- isolate(BLch9, by = "id", value = "fwkstrs")
head(BLch9) # Now has new column for within-person work stressors.
```
<span id="page-3-0"></span>

#### Description

Data from an experiment where participants rated their performance in a video game in two conditions. (Experiment 1 in Metcalfe, Eich, & Castel, 2010; [http://www.sciencedirect.com/](http://www.sciencedirect.com/science/article/pii/S0010027710001113) [science/article/pii/S0010027710001113](http://www.sciencedirect.com/science/article/pii/S0010027710001113)).

#### Usage

data(MEC2010)

#### Format

A data frame with 344 rows and 4 variables:

subj Subject id number.

lag Lag condition  $(0 = no \text{ lag}, 1 = 250 \text{ms lag}).$ 

hr Hit rate.

jop Judgment of Performance.

#### Source

Metcalfe, J., Eich, T. S., & Castel, A. D. (2010). Metacognition of agency across the lifespan. Cognition, 116(2), 267-282. <https://doi.org/10.1016/j.cognition.2010.05.009>

mlm *Estimate a multilevel mediation model*

#### Description

Estimates a Bayesian multilevel mediation model using Stan.

#### Usage

```
mlm(d = NULL, id = "id", x = "x", m = "m", y = "y",priors = NULL, binary_y = FALSE, ...)
```
#### $mlm$  5

#### **Arguments**

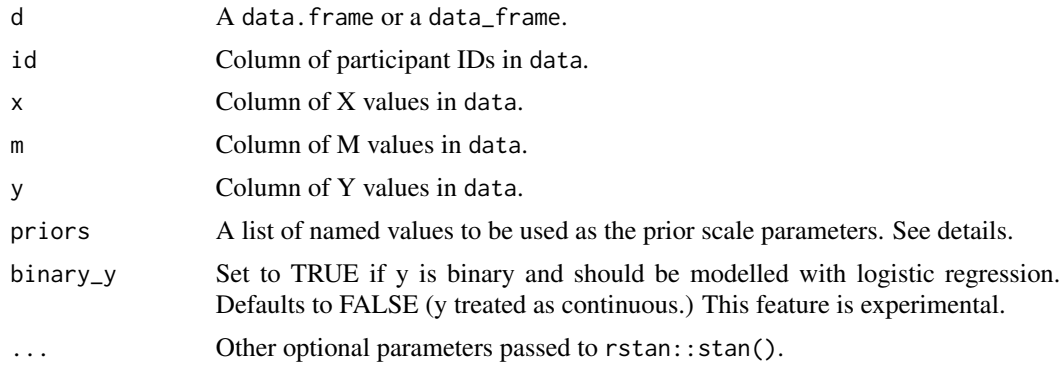

#### Details

Draw samples from the joint posterior distribution of a multilevel mediation model using Stan.

#### Priors:

Users may pass a list of named values for the priors argument. The values will be used to define the scale parameter of the respective prior distributions. This list may specify some or all of the following parameters:

dy, dm Regression intercepts (for Y and M as outcomes, respectively.)

a, b, cp Regression slopes.

tau\_x Varying effects SDs for above parameters (e.g replace x with a.)

lkj\_shape Shape parameter for the LKJ prior.

See examples for specifying the following: Gaussian distributions with  $SD = 10$  as priors for the intercepts, Gaussians with  $SD = 2$  for the slopes, Half-Cauchy distributions with scale parameters 1 for the varying effects SDs, and an LKJ prior of 2.

#### Value

An object of S4 class stanfit, with all its available methods.

#### Author(s)

Matti Vuorre <mv2521@columbia.edu>

#### Examples

```
## Not run:
## Run example from Bolger and Laurenceau (2013)
data(BLch9)
fit <- mlm(BLch9)
mlm_summary(fit)
### With priors
Priors \le list(dy = 10, dm = 10, a = 2, b = 2, cp = 2,
               tau\_dy = 1, tau\_dm = 1, tau_a = 1, tau_b = 1, tau_b = 1,
```

```
lkj_shape = 2)
fit <- mlm(BLch9, priors = Priors)
## End(Not run)
```
mlm\_pars\_plot *Plot estimated parameters of multilevel mediation model*

#### Description

Plot the model's estimated parameters as histograms or a coefficient plot.

#### Usage

```
mlm_pars_plot(mod = NULL, type = "hist", color = "black",
 p_shape = 15, p_size = 1.2, level = 0.95, nrow = 3,
 pars = c("a", "b", "cp", "covab", "me", "c", "pme"))
```
#### Arguments

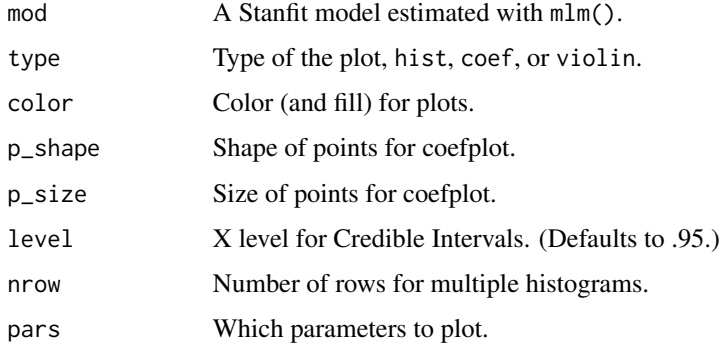

### Details

The point estimate for the coefficient plot is the posterior mean.

### Value

A ggplot2 object.

#### Author(s)

Matti Vuorre <mv2521@columbia.edu>

<span id="page-5-0"></span>

<span id="page-6-0"></span>

#### Description

Plots a path diagram for an estimated multilevel mediation model.

#### Usage

```
mlm_path_plot(mod = NULL, xlab = "X", ylab = "Y", mlab = "M",
  level = 0.95, random = TRUE, text = FALSE, id = NULL,
 digits = 2, ...)
```
### Arguments

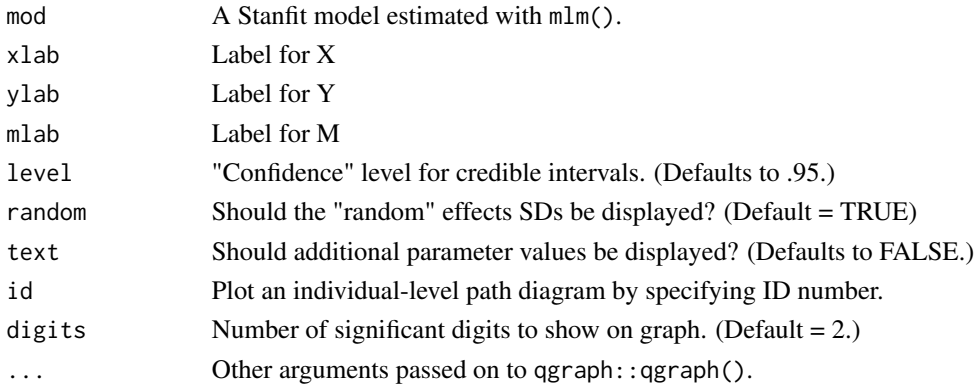

#### Details

Plots a path diagram of the mediation model, with estimated parameter values and credible intervals. Can also be used to draw a template diagram of the mediation model by not specifying input to the mod argument.

To modify various settings of the underlying qgraph object, see [qgraph](#page-0-0).

#### Value

A qgraph object.

#### Author(s)

Matti Vuorre <mv2521@columbia.edu>

#### Examples

```
# Draw a template path diagram of the mediation model
mlm_path_plot()
```
<span id="page-7-0"></span>mlm\_spaghetti\_plot *Plot fitted values of M and Y from multilevel mediation model*

#### Description

Plot population-level fitted values and X values, for M and Y.

#### Usage

```
mlm_spaghetti_plot(mod = NULL, d = NULL, id = "id", x = "x",m = "m", y = "y", level = 0.95, n = 12, binary_y = FALSE,mx = "fitted", fixed = TRUE, random = TRUE, h_jitter = 0,v_jitter = 0, bar_width = 0.2, bar_size = 0.75, n_samples = NA)
```
#### Arguments

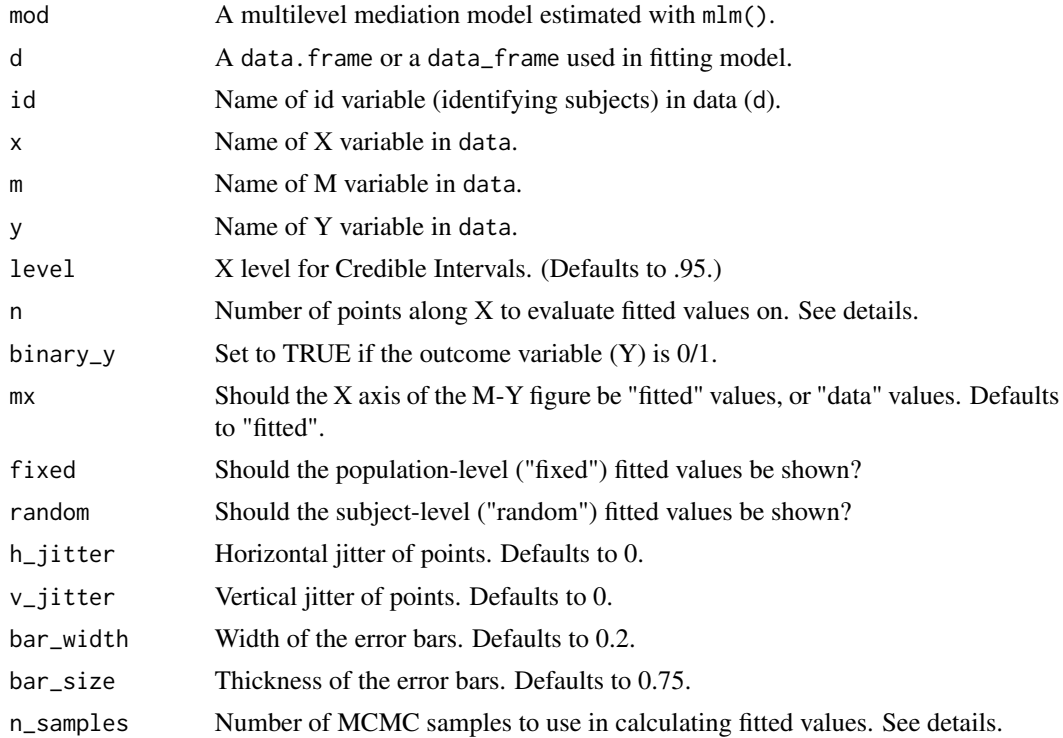

#### Details

If  $n = 2$ , the fitted values will be represented as points with X line with a Confidence Ribbon instead. If a very large model is fitted with a large number of MCMC iterations, the function might take a long time to run. In these cases, users can set n\_samples to a smaller value (e.g. 1000), in which case the fitted values (and the CIs) will be based on a random subset of n\_samples MCMC samples. The default value is NA, meaning that all MCMC samples are used.

### <span id="page-8-0"></span>mlm\_summary 9

#### Value

A list of two ggplot2 objects.

#### Author(s)

Matti Vuorre <mv2521@columbia.edu>

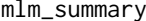

Print a summary of the estimated multilevel mediation model

#### Description

Prints the estimated parameters (numerical summaries of the marginal posterior distributions).

#### Usage

```
mlm\_summary(mod = NULL, level = 0.95, pars = c("a", "b", "cp", "me","c", "pme"), digits = 2)
```
#### Arguments

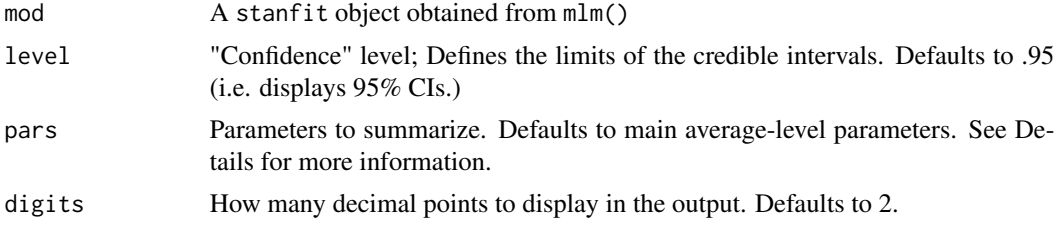

#### Details

After estimating a model (drawing samples from the joint posterior probability distribution) with  $mlm()$ , show the estimated results by using  $mlm\_summary(fit)$ , where fit is an object containing the fitted model.

The function shows, for each parameter specified with pars, the posterior mean, and limits of the Credible Interval as specified by level. For example, level = .91 shows a 91% Credible Interval, which summarizes the central 91% mass of the marginal posterior distribution.

**Parameters:** By default,  $m \cdot \text{Im}(x)$  estimates and returns a large number of parameters, including the varying effects, and their associated standard deviations. However, mlm\_summay() by default only displays a subset of the estimated parameters:

- a Regression slope of the  $X \rightarrow M$  relationship.
- **b** Regression slope of the  $M \rightarrow Y$  relationship.

cp Regression slope of the  $X \rightarrow Y$  relationship. (Direct effect.)

**me** Mediated effect  $(a * b + \sigma_{a_j b_j}).$ 

c Total effect of X on Y. ( $cp + me$ )

pme Percent mediated effect.

The user may specify pars = NULL to display all estimated parameters. Other options include e.g. pars = "tau" to display the varying effects' standard deviations. To display all the group-level parameters (also known as random effects) only, specify pars = "random". With this argument, mlm\_summary() prints the following parameters:

tau\_a Standard deviation of subject-level a\_js.

tau\_b Standard deviation of subject-level b\_js.

tau\_cp Standard deviation of subject-level  $c \prime - js$ .

covab Estimated covariance of a\_j and b\_js.

corrab Estimated correlation of a\_j and b\_js.

To learn more about the additional parameters, refer to the Stan code (cat(get\_stancode(fit))).

#### Value

A data.frame summarizing the estimated multilevel mediation model:

Parameter Name of parameter

Mean Mean of parameter's posterior distribution.

Median Median of parameter's posterior distribution.

SE Standard deviation of parameter's posterior distribution.

ci\_lwr The lower limit of Credible Intervals.

ci\_upr The upper limit of Credible Intervals.

n\_eff Number of efficient samples.

Rhat Should be 1.00.

#### Author(s)

Matti Vuorre <mv2521@columbia.edu>

# <span id="page-10-0"></span>Index

∗Topic datasets BLch9, [2](#page-1-0) MEC2010, [4](#page-3-0) BLch9, [2](#page-1-0) bmlm, [2](#page-1-0) bmlm-package *(*bmlm*)*, [2](#page-1-0) isolate, [3](#page-2-0) MEC2010, [4](#page-3-0) mlm, [4](#page-3-0) mlm\_pars\_plot, [6](#page-5-0) mlm\_path\_plot, [7](#page-6-0) mlm\_spaghetti\_plot, [8](#page-7-0) mlm\_summary, [9](#page-8-0)

qgraph, *[7](#page-6-0)*